# Building an Open Source Anycast CDN Nate Sales

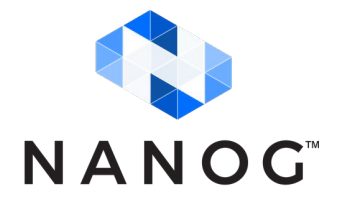

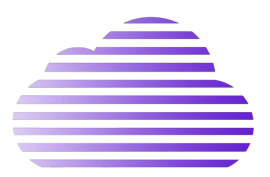

### About me

### **Nate Sales**

- Highschool student
- Interested in software development and networking
- AS34553
- Wanted to experiment with content delivery and increase reliability for my public facing services

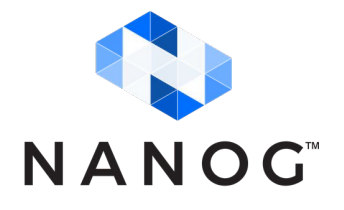

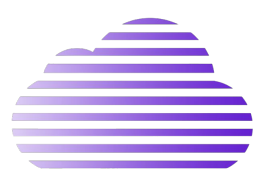

### **Overview**

- Anycast multiple next hops for a route
- Asynchronous, fast updates
- Learning experience
- All content at the edge, no backbone
- Everything open source
- Student budget as cheap as possible

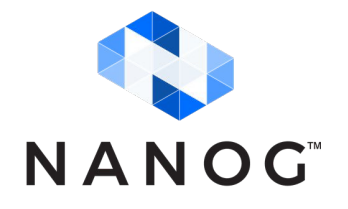

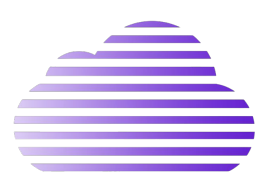

### **Services**

- Authoritative DNS
	- bind
	- Mostly UDP, some TCP
- HTTP(s) caching proxy
	- caddy + varnish
	- Mostly TCP, some UDP (HTTP/3)

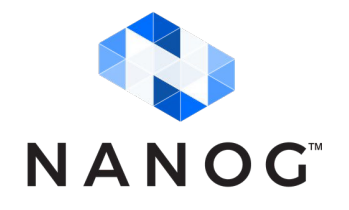

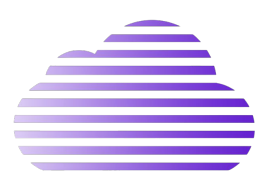

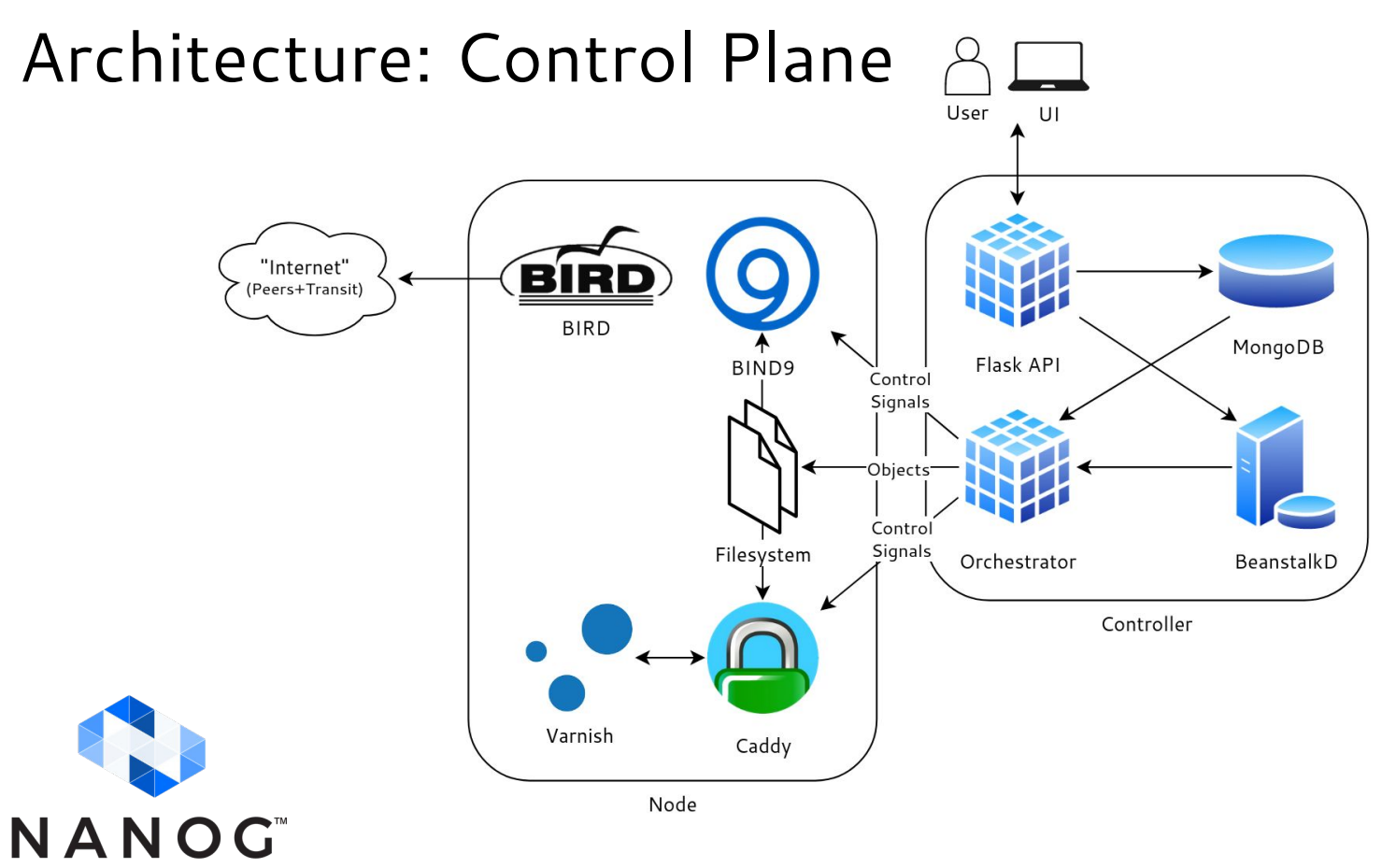

### Architecture: TLS Certificates

NANOG

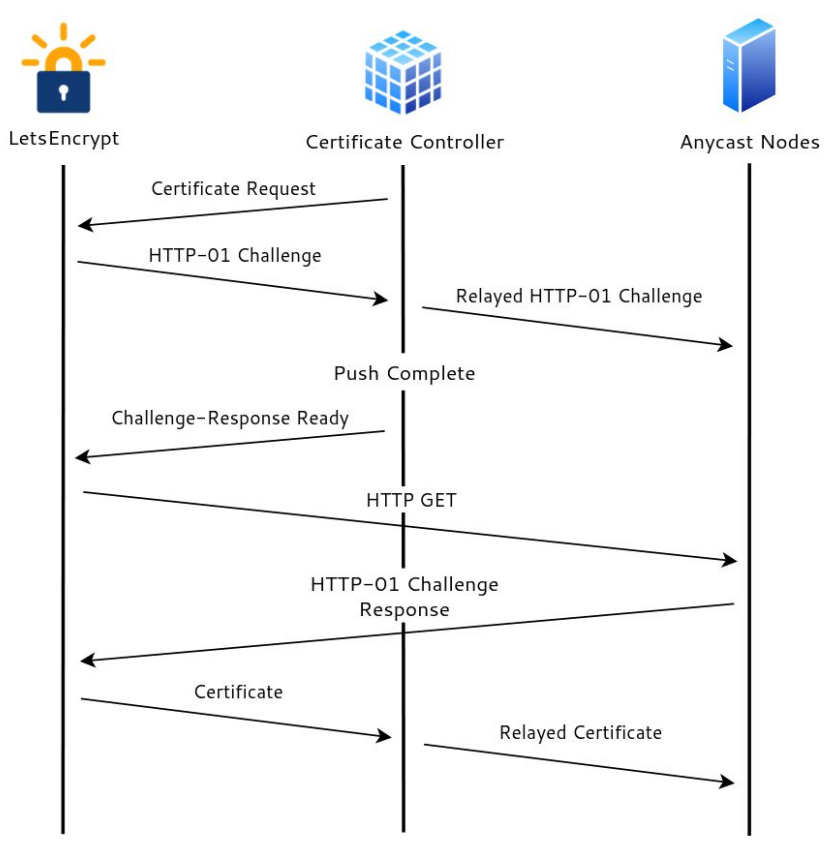

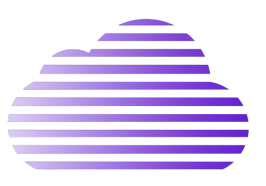

### Architecture: Network

- 2 global anycast networks
	- A: NS1, all PoPs
	- B: NS2 + HTTP caching proxy, only larger PoPs
	- Not enough IP space for regional anycast
- Dual stack
- Public peering

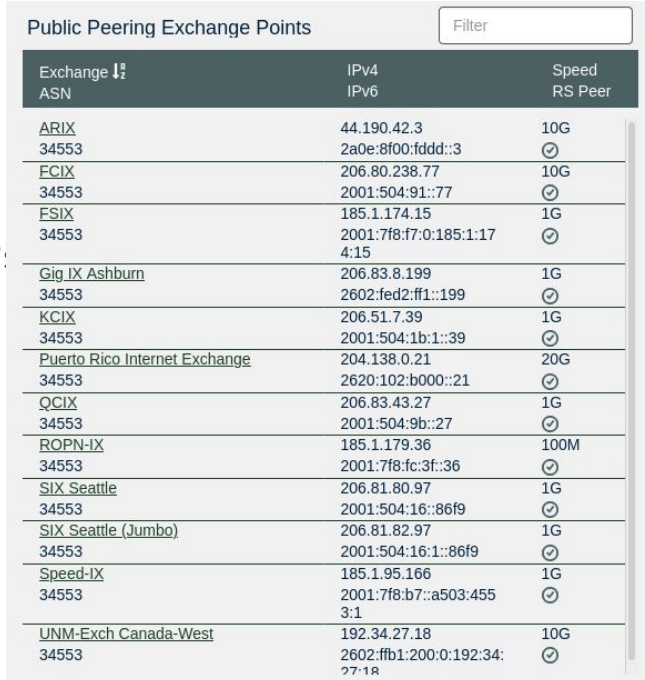

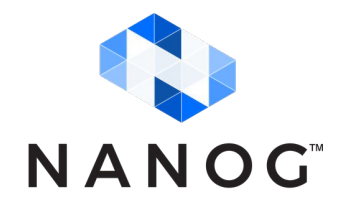

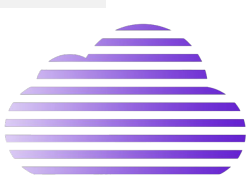

### Load Balancing

#### Anycast + ECMP

2a0e:8f00:fe05::/48 unicast [CDN\_FMTv6 2020-12-05 13:05:46] \* (100) [i] via 2001:678:c4c::6 on local unicast [CDN\_FMT4v6 2020-12-05 13:07:38] (100) [i] via 2001:678:c4c::11 on local unicast [CDN\_FMT3v6 2020-12-05 13:07:04] (100) [i] via 2001:678:c4c::10 on local unicast [CDN\_FMT2v6 2020-12-05 13:06:13] (100) [i] via 2001:678:c4c::9 on local

2a0e:8f00:fe05::/48 proto bird src 2001:678:c4c::1 metric 32 nexthop via 2001:678:c4c::6 dev local weight 1 nexthop via 2001:678:c4c::9 dev local weight 1 nexthop via 2001:678:c4c::10 dev local weight 1 nexthop via 2001:678:c4c::11 dev local weight 1

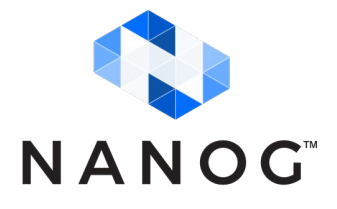

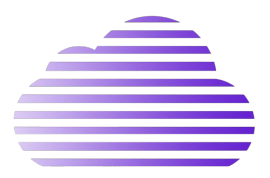

### Load Balancing

~ ▴ for i in {1..10}; do dig +short TXT id.server CHAOS @ns1.packetframe.com ; done "fmt"

"fmt4"

"fmt"

"fmt"

"fmt2"

"fmt3"

"fmt3"

"fmt2"

"fmt3"

"fmt4"

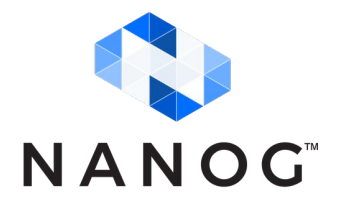

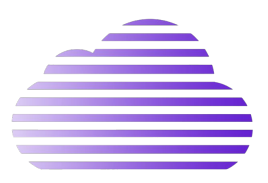

### BGP Automation

asn: 65530 router-id: 192.0.2.1 prefixes:

 $-192.0.2.0/24$ 

 $- 2001: db8:1::/48$ 

#### peers:

 Example Transit: asn: 65510 type: upstream neighbors:  $-203.0.113.10$  $-2001:$ db $8:10$ 

 Example Peer: asn: 65520 type: peer neighbors:  $-203.0.113.39$  $- 2001: db8::39$ 

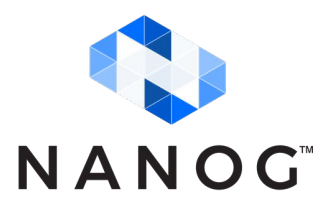

- Simple, repeatable config
- RPKI ROV, IRR prefix lists, max prefix limits
- PeeringDB automation
- One file (yaml, toml, or json)
- https://github.com/natesales/bcg

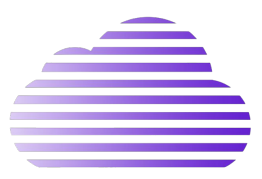

### Monitoring

- Route Collector
- Prometheus + Grafana
	- {bind,varnish,caddy,node}\_exporter
- Troubleshooting + optimization
	- NLNOG RING
	- RIPE Atlas

bird> s route count 17696773 of 17696773 routes for 837837 networks in table master4 2479436 of 2479436 routes for 104870 networks in table master6 Total: 20176209 of 20176209 routes for 942707 networks in 2 tables bird> s mem BIRD memory usage Routing tables: 1483 MB Route attributes: 1839 MB Protocols: 638 kB

Total: 3323 MB

NANOG

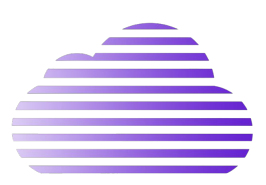

## Tuning Anycast

- **Prepends**
- Export control
- Accounting for latency/packet loss

 $\sim$  » sudo stping -s "2001:xxx:x:xxx::2,2a04:xxxx:x:xxxx::4" -t "example.com" Resolving example.com...2606:2800:220:1:248:1893:25c8:1946, 93.184.216.34 STPING example.com (2606:2800:220:1:248:1893:25c8:1946) from 2 sources:

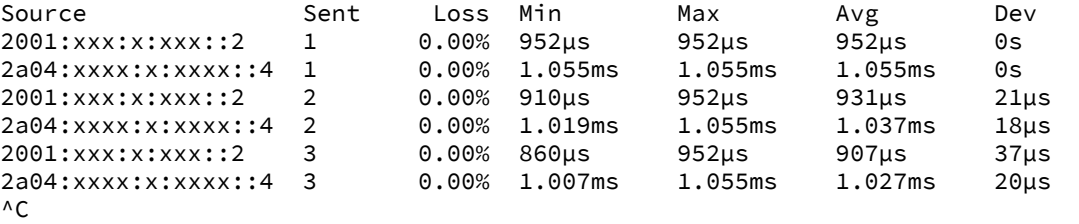

--- 2606:2800:220:1:248:1893:25c8:1946 stping statistics source 2001:xxx:x:xxx::2 --- 4 packets transmitted, 4 packets received, 0% packet loss round-trip min/avg/max/stddev = 860.441µs/936.173µs/1.020808ms/58.819µs

--- 2606:2800:220:1:248:1893:25c8:1946 stping statistics source 2a04:xxxx:x:xxxx::4 --- 4 packets transmitted, 4 packets received, 0% packet loss round-trip min/avg/max/stddev = 925.494µs/1.00201ms/1.055702ms/47.595µs

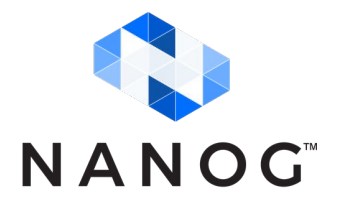

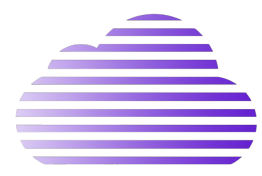

### Community Involvement

- Always looking for new PoPs
- Open source hosting
- PRs/issues welcome

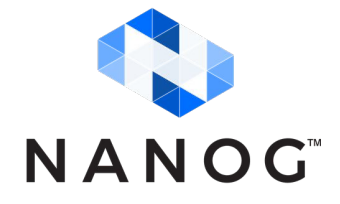

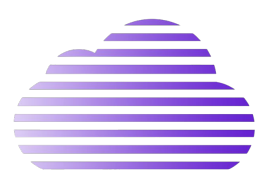

### Thank you!

- nate@natesales.net
- https://github.com/natesales

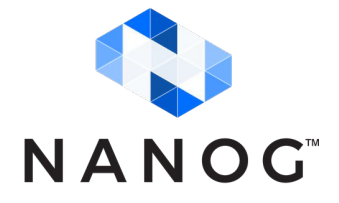

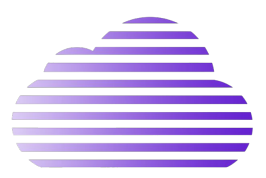